# Programming in C and C++

Lecture 5: Tooling

Neel Krishnaswami and Alan Mycroft

- We have seen that C is an *unsafe* language
- Programming errors can arbitrarily corrupt runtime data structures. . .
- ... leading to undefined behaviour
- Enormous number of possible sources of undefined behavior (See <https://blog.regehr.org/archives/1520>)
- What can we do about it?

Add instrumentation to detect unsafe behaviourl

We will look at 4 tools:

- ASan (Address Sanitizer)
- MSan (Memory Sanitizer)
- UBSan (Undefined Behaviour Sanitizer)
- Valgrind

## ASan: Address Sanitizer

- One of the leading causes of errors in C is memory corruption:
	- Out-of-bounds array accesses
	- Use pointer after call to free()
	- Use stack variable after it is out of scope
	- Double-frees or other invalid frees
	- Memory leaks
- AddressSanitizer instruments code to detect these errors
- Need to recompile
- Adds runtime overhead
- Use it while developing
- Built into gcc and clang!

# ASan Example  $#1$

- $1$  #include  $\leq$ stdlib.h>
- 2  $\#i\eta$ clude  $\leq$ stdio.h>

3

<sup>4</sup> #define N 10

```
5
```

```
6 int main(void) {
```
 $7 \text{ char s[N]} = "123456789";$ 

```
8 for (int i = 0; i <= N; i++)
```

```
9 printf ("%c", s[i]);
```

```
10 printf("\langlen");
```

```
11 return 0;
```
- Loop bound goes past the end of the array
- Undefined behaviour!
- Compile with
	- -fsanitize=address
- <sup>1</sup> #include <stdlib.h>
- 2
- <sup>3</sup> int main(void) {
- $4$  int  $*a =$
- $5$  malloc(sizeof(int)  $*$  100);
- $6$  free(a);
- 7 return a[5]; // DOOM!
- <sup>8</sup> }
- 1. array is allocated
- 2. array is freed
- 3. array is dereferenced! (aka use-after-free)

## ASan Example #3

```
1 #include \leqstdlib.h>
```

```
2
```
- int main(void) {
- char  $\ast$ s =
- malloc(sizeof(char)  $*$  10);
- free(s);
- free(s);
- $\delta$  printf("%s", s);

```
9 return 0;
```
- 1. array is allocated
- 2. array is freed
- 3. array is double-freed
- Must recompile code
- Adds considerable runtime overhead
	- Typical slowdown 2x
- Does not catch all memory errors
	- NEVER catches uninitialized memory accesses
- Still: a must-use tool during development

# MSan: Memory Sanitizer

• Both local variable declarations and dynamic memory allocation via malloc() do not initialize memory:

```
1 #include \leqstdio.h>
```

```
2
```
<sup>3</sup> int main(void) {

```
4 int x[10];
```
5 printf("%d\n",  $x[0]$ ); // uninitialized

```
6 return 0;
```
- <sup>7</sup> }
	- Accesses to uninitialized variables are undefined
		- This does  $NOT$  mean that you get some unspecified value
		- It means that the compiler is free to do anything it likes
	- ASan does not catch uninitialized memory accesses

# MSan: Memory Sanitizer

```
\ddot{i} \ddot{j} \ddot{k} \ddot{k} \ddot{k} \ddot{k} \ddot{k} \ddot{k} \ddot{k} \ddot{k} \ddot{k} \ddot{k}
```
2

- <sup>3</sup> int main(void) {
- <sup>4</sup> int x[10];
- 5 printf("%d\n",  $x[0]$ ); // uninitialized

```
6 return 0;
```

```
7 }
```
- Memory sanitizer (MSan) does check for uninitialized memory accesses
- Compile with -fsanitize=memory

```
1 #include \leqstdio.h>
```
- <sup>2</sup> #include <stdlib.h>
- 3
- 

- <sup>4</sup> int main(int argc, char\*\* argv) {
- <sup>5</sup> int a[10];
- 6  $a[2] = 0;$
- $\tau$  if (a[argc])

```
8 printf("print something\n");
```

```
9 return 0;
```
- 1. Stack allocate array on line 5
- 2. Partially initialize it on line 6
- 3. Access it on line 7
- 4. This might or might not be initialized

```
1 #include \langlestdio.h>
2 #include \leqstdlib.h>
```

```
3
```

```
4 int main(int argc, char** argv) {
```

```
5 int *a = malloc(sizeof(int) * 10);
2. Partially initialize it
```

```
6 a[2] = 0;
```

```
7 if (a[argc])
```

```
8 printf("print something\n");
```

```
9 free(a);
```

```
10 return 0;
```

```
11 }
```
1. Heap allocate array on line 5

on line 6 3. Access it on line 7

4. This might or might not be initialized

- MSan just checks for memory initialization errors
- It is very expensive
	- 2-3x slowdowns, on top of anything else
- Currently only available on clang, and not gcc

## UBSan: Undefined Behaviour Sanitizer

- There is lots of non-memory-related undefined behaviour in C:
	- Signed integer overflow
	- Dereferencing null pointers
	- Pointer arithmetic overflow
	- Dynamic arrays whose size is non-positive
- Undefined Behaviour Sanitizer (UBSan) instruments code to detect these errors
- Need to recompile
- Adds runtime overhead
	- Typical overhead of 20%
- Use it while developing, maybe even in production
- Built into gcc and clang!

```
\frac{1}{1} #include \langlelimits.h>
```
- 2
- <sup>3</sup> int main(void) {
- $4$  int n = INT\_MAX;

```
5 int m = n + 1;
```

```
6 return 0;
```
- 1. Signed integer overflow is undefined
- 2. So value of m is undefined
- 3. Compile with
	- -fsanitize=undefined
- $\frac{1}{1}$  #include  $\langle$ limits.h>
- 2
- <sup>3</sup> int main(void) {
- $4$  int n = 65
- 5 int  $m = n / (n n);$

```
6 return 0;
```
- 1. Division-by-zero is undefined
- 2. So value of m is undefined
- 3. Any possible behaviour is legal!

# UBSan Example #3

```
\ddot{i} \ddot{j} \ddot{k} \ddot{k} \ddot{k} \ddot{k} \ddot{k} \ddot{k} \ddot{k} \ddot{k}2
3 struct foo {
4 int a, b;
5 };
6
7 int main(void) {
8 struct foo *x = NULL;9 int m = x - \lambda a;
10 return 0;
11 }
```
- 1. Accessing a null pointer is undefined
- 2. So accessing fields of x is undefined
- 3. Any possible behaviour is legal!
- Must recompile code
- Adds modest runtime overhead
- Does not catch all undefined behaviour
- Still: a must-use tool during development
- Seriously consider using it in production
- UBSan, MSan, and ASan require recompiling
- UBSan and ASan don't catch accesses to uninitialized memory
- Enter Valgrind!
- Instruments binaries to detect numerous errors

```
1 #include \leqstdio.h>
```
- 2
- <sup>3</sup> int main(void) {
- 4 char  $s[10]$ ;
- 5 for (int  $i = 0$ ;  $i < 10$ ;  $i++)$

```
6 printf("%c", s[i]);
```
 $\gamma$  printf("\n");

```
8 return 0;
```
- 1. Accessing elements of s is undefined
- 2. Program prints uninitialized memory
- 3. Any possible behaviour is legal!
- 4. Invoke valgrind with binary name
- Adds very substantial runtime overhead
- Not built into GCC/clang (plus or minus?)
- As usual, does not catch all undefined behaviour
- Still: a **must-use** tool during testing

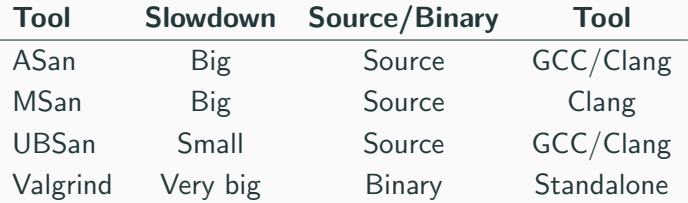